# **ΠΑΝΕΠΙΣΤΗΜΙΟ ΘΕΣΣΑΛΙΑΣ ΠΟΛΥΤΕΧΝΙΚΗ ΣΧΟΛΗ ΤΜΗΜΑ ΜΗΧΑΝΟΛΟΓΩΝ ΜΗΧΑΝΙΚΩΝ ΒΙΟΜΗΧΑΝΙΑΣ**

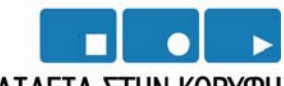

Η ΠΑΤΔΕΤΑ ΣΤΗΝ ΚΟΡΥΦΗ Επιχειρησιακό Πρόγραμμα Εκπαίδευσης και Αρχικής Επαγγελματικής Κατάρτισης

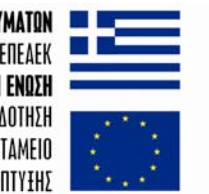

ΥΠΟΥΡΓΕΙΟ ΕΘΝΙΚΗΣ ΠΑΙΔΕΙΑΣ ΚΑΙ ΘΡΗΣΚΕΥΜΑΤΩΝ ΕΙΔΙΚΗ ΥΠΗΡΕΣΙΑ ΔΙΑΧΕΙΡΙΣΗΣ ΕΠΕΑΕΚ EYPONAÏKH ENQEH ΣΥΓΧΡΗΜΑΤΟΔΟΤΗΣΗ EYPONAÏKO KOINONIKO TAMEIO ΕΥΡΟΠΑΪΚΟ ΤΑΜΕΙΟ ΠΕΡΙΦΕΡΕΙΑΚΗΣ ΑΝΑΠΤΥΞΗΣ

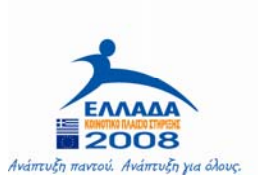

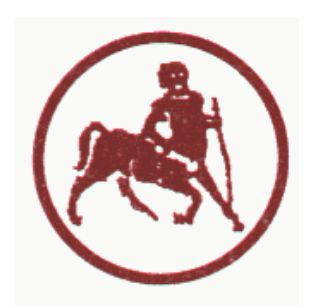

# **Αναμόρφωση Προπτυχιακού Προγράμματος Σπουδών**

# **ΠΕ 4 ΑΝΑΠΤΥΞΗ ΚΑΙ ΠΡΟΣΑΡΜΟΓΗ ΕΝΤΥΠΟΥ ΚΑΙ ΗΛΕΚΤΡΟΝΙΚΟΥ ΕΚΠΑΙΔΕΥΤΙΚΟΥ ΥΛΙΚΟΥ ΚΑΙ ΧΡΗΣΗ ΠΟΛΛΑΠΛΩΝ ΠΗΓΩΝ ΠΛΗΡΟΦΟΡΗΣΗΣ B΄ ΦΑΣΗ**

**Δ.4.B Συλλογή ηλεκτρονικής βιβλιογραφίας ΤΜΜΒ, ανάπτυξη βάσης δεδομένων Αξιοποίηση υλικού υποστήριξης της δουλειάς του Μηχανικού**

# **ΣΥΝΤΑΚΤΕΣ: Λεοντίδης Βλάσιος Καθ. Σταματέλλος Αναστάσιος**

**Βόλος, Μάρτιος 2008** 

#### **1. Εισαγωγή**

Οι τεχνολογίες και τα εργαλεία της πληροφορικής και επικοινωνιών παρέχουν δυνατότητες που μπορούν δραστικά να μεταβάλουν το επίπεδο διδασκαλίας των προπτυχιακών και μεταπτυχιακών μαθημάτων. Η πλειοψηφία των Τμημάτων Μηχανολόγων Μηχανικών, όχι μόνο στην Ευρώπη και στις ΗΠΑ, αλλά παγκοσμίως, χρησιμοποιεί το Διαδίκτυο και τις ηλεκτρονικές συλλογές βιβλιογραφίας για την υποστήριξη της καθημερινής διαδικασίας μάθησης. Σημειώσεις, ασκήσεις, παλαιά διαγωνίσματα, διαφάνειες παραδόσεων αλλά και βίντεο είναι πλέον ο κανόνας. Χρησιμοποιούνται σε ολοένα αυξανόμενο βαθμό ηλεκτρονικά Forum, όπου ο φοιτητής μπορεί να επικοινωνεί με τον διδάσκοντα (και τους συνεργάτες του) προκειμένου να λύσει κάποια απορία η να πάρει κάποια υπόδειξη για μια άσκηση. Σε ορισμένα μάλιστα μαθήματα όπου η έμφαση δίνεται στην αριθμητική ορθότητα των υπολογισμών, έχουν αναπτυχθεί ηλεκτρονικές εφαρμογές όπου ελέγχεται αυτόματα η ορθότητα των ηλεκτρονικά υποβαλλομένων από τους φοιτητές λύσεων των ασκήσεων. Έτσι, δίδεται άμεση ανάδραση στον φοιτητή ώστε να μπορέσει να εξασκηθεί όσο το δυνατό περισσότερο και με μεγαλύτερη αποτελεσματικότητα. Επίσης αξιοπαρατήρητη είναι η αναφορά διαδικτυακών τόπων οι οποίοι περιέχουν βοηθήματα (tutorials) για τη χρήση διαφόρων λογισμικών πακέτων τα οποία χρησιμοποιούνται στις ασκήσεις και στις εργασίες των μαθημάτων. Τέλος, υπάρχουν διαδικτυακοί τόποι όπου μπορεί κανείς να εκτελέσει πειράματα πραγματικού χρόνου σε κάποιο 'απόμακρο' (remote) εργαστήριο. Για παράδειγμα, μπορεί να δοκιμάσει σε πραγματική διάταξη τον αλγόριθμο ελέγχου ρομποτικού βραχίονα που σχεδίασε αναλυτικά. (βλ. π.χ. τις παραπομπές στον ιστότοπο: http://www.ijee.dit.ie/interactive/ΕΕ Interactive Labs Jan'07.html). Ουσιαστικά μιλάμε για distance learning.

Απαραίτητο συμπλήρωμα σε όλα τα παραπάνω, είναι η ύπαρξη μιάς μικρής συλλογής αξιόλογων ηλεκτρονικών βιβλίων και εγχειριδίων, τα οποία τίθενται στη διάθεση του φοιτητή από το πρώτο έτος των σπουδών του, ως απαραίτητο συμπλήρωμα στα συνήθως διανεμόμενα διδακτικά βιβλία.

Η ραγδαία εξάπλωση της χρήσης των ηλεκτρονικών υπολογιστών την τελευταία δεκαετία καθώς επίσης και η εύκολη και άμεση δυνατότητα πρόσβασης στον παγκόσμιο ιστό (Internet) που παρέχεται σήμερα μπορεί να αποτελέσει ένα επιπλέον χρήσιμο εργαλείο στην εκπαιδευτική διαδικασία. Πέρα από τη δυνατότητα εύρεσης επιστημονικών άρθρων σε έγκριτα διεθνή και ελληνικά περιοδικά, στο διαδίκτυο υπάρχουν διαθέσιμα πολλά βιβλία και εγχειρίδια σε ηλεκτρονική μορφή. Ένα μεγάλο μέρος της βιβλιογραφίας αυτής βρίσκεται στη διάθεση των διδασκόντων και των εργαστηρίων του Τμήματος, χωρίς όμως την ύπαρξη κάποιας στοιχειώδους οργάνωσης.

Είναι γνωστό ότι σήμερα, για κάθε μάθημα που διδάσκεται στο Τμήμα υπάρχουν πολλαπλές βιβλιογραφίες, οι οποίες μπορεί να αλληλοσυμπληρώνονται ή να επικαλύπτονται. Στα πλαίσια του καθορισμού του τρόπου δωρεάν προμήθειας και επιλογής διδακτικών συγγραμμάτων εκδόθηκε το Νοέμβριο του 2007 το Προεδρικό Διάταγμα υπ΄ αριθμό 226 (βλ. Παράρτημα), το οποίο αναγνωρίζει την ύπαρξη της πολλαπλής βιβλιογραφίας και δίνει τη δυνατότητα, σύμφωνα με το άρθρο 7, υπό προϋποθέσεις της διανομή περισσοτέρων του ενός συγγράμματος. Ωστόσο, σε πολλές περιπτώσεις δεν είναι εφικτή η κάλυψη της απαιτούμενης ύλης από τον επιτρεπόμενο αριθμό συγγραμμάτων και απαιτείται η συμπλήρωση από κατάλληλα ηλεκτρονικά βιβλία ή εγχειρίδια.

Συνεπώς, κρίνεται αναγκαία η συγκέντρωση της διαθέσιμης ηλεκτρονικής βιβλιογραφίας και η οργάνωση της σε μια ενιαία βάση δεδομένων. Η βάση της πολλαπλής βιβλιογραφίας πρέπει και μπορεί να αποτελέσει αναπόσπαστο μέρος της εκπαιδευτικής διαδικασίας. Για το λόγο αυτό πρέπει να είναι διαθέσιμη στους φοιτητές και να ενημερώνεται συνεχώς από τους διδάσκοντες.

Βέβαια, η τακτική χρήση της ηλεκτρονικής βιβλιογραφίας από τους φοιτητές προϋποθέτει να κατέχουν σε ικανοποιητικό επίπεδο, τουλάχιστον την Αγγλική γλώσσα, τουλάχιστον ;όσον αφορά το reading comprehension. Αυτή η προϋπόθεση όμως, όπως θα δούμε παρακάτω, ήδη καλύπτεται από την μεγάλη πλειοψηφία των πρωτοετών φοιτητών μας.

### **2. Δομή και λειτουργία της βάσης δεδομένων**

Στην παράγραφο αυτή ακολουθεί μια αναλυτική περιγραφή της δομής και της λειτουργίας της βάσης δεδομένων. Ουσιαστικά πρόκειται για ένα εγχειρίδιο χρήσης της

3

βάσης. Η χρήση της είναι αρκετά απλή και προσιτή σε οποιοδήποτε χρήστη. Για την εκτέλεση της απαραίτητη προϋπόθεση είναι η ύπαρξη ενός ηλεκτρονικού υπολογιστή με λειτουργικό σύστημα Microsoft Windows (98, 2000, XP, Vista) και τις εφαρμογές Microsoft Access (2000, 2002, 2003, 2007) και Adobe Acrobat (5 ή μεταγενέστερο).

## **2.1 Φόρμα εκκίνησης**

Με εκτέλεση της εφαρμογής 'MIE E-Books Database.mdb' εμφανίζεται το παράθυρο εκκίνησης (Σχήμα 1). Στο παράθυρο αυτό εκτός από τον τίτλο της βάσης δεδομένων και τα στοιχεία του προγράμματος χρηματοδότησης, περιέχονται και τέσσερα πλήκτρα. Υπάρχουν δύο πλήκτρα τα οποία δίνουν πληροφορίες για το πρόγραμμα χρηματοδότησης και τους δημιουργού της βάσης δεδομένων. Πιο συγκεκριμένα:

₩, Η αφίσα του Τμήματος σχετικά με το πρόγραμμα χρηματοδότησης (Σχήμα 2).

ŧ Πληροφορίες σχετικά με τη βάση δεδομένων (Σχήμα 3).

Τα υπόλοιπα δύο πλήκτρα δίνουν τη δυνατότητα επεξεργασίας της βάσης δεδομένων σε εξουσιοδοτημένους χρήστες και προβολής της στους υπόλοιπους χρήστες.

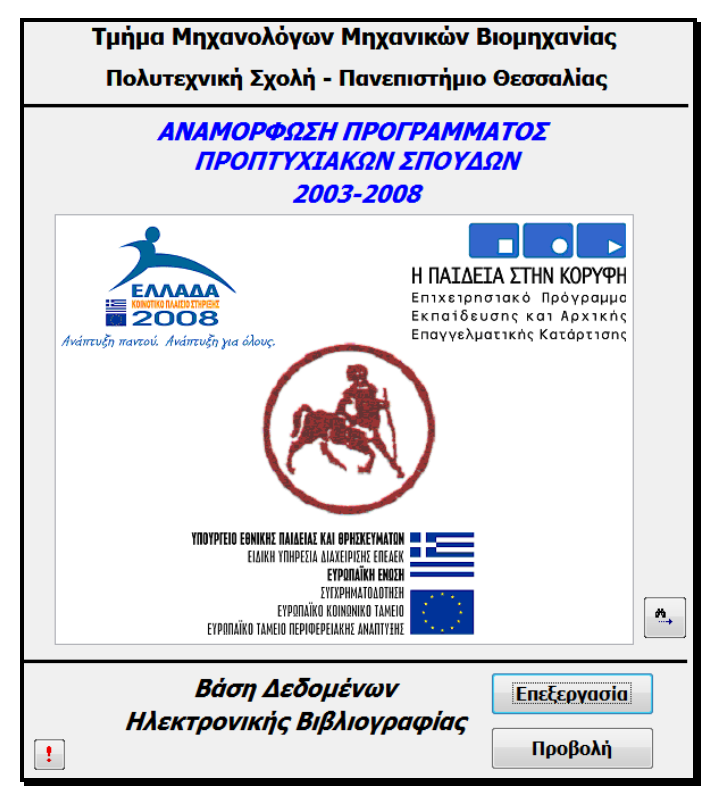

**Σχήμα 1.** Παράθυρο εκκίνησης

# **2.2 Φόρμα επεξεργασίας της βάσης δεδομένων**

Πρόσβαση στη φόρμα αυτή έχουν μόνο εξουσιοδοτημένοι χρήστες και σκοπός της είναι η προσθήκη νέων καταχωρήσεων ή η τροποποίηση ήδη καταχωρημένων δεδομένων. Η φόρμα αυτή (Σχήμα 4) αποτελεί έναν κατάλογο επιλογής ανάμεσα από διαφορετικές βάσεις, ανάλογα με τις απαιτήσεις του χρήστη. Οι επιμέρους βάσεις, οι οποίες συνδέονται με το παράθυρο αυτό είναι οι ακόλουθες:

- 1. Ηλεκτρονική βιβλιογραφία.
- 2. Επιστημονικές περιοχές.
- 3. Γνωστικά αντικείμενα.
- 4. Εκδόσεις.

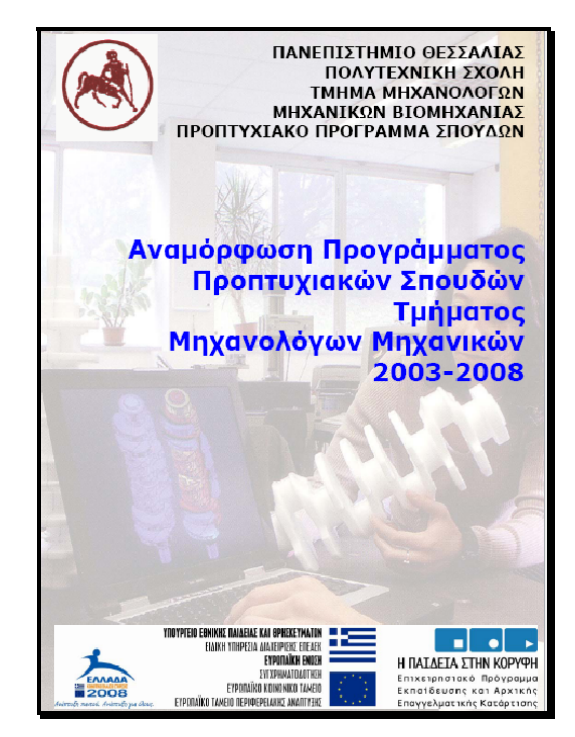

**Σχήμα 2.** Αφίσα του Τμήματος σχετικά με το πρόγραμμα χρηματοδότησης

| ΠΛΗΡΟΦΟΡΙΕΣ                                                  |                                                                                                    |
|--------------------------------------------------------------|----------------------------------------------------------------------------------------------------|
| Έργο:                                                        | Αναμόρφωση Προπτυχιακού Προγράμματος Σπουδών<br>Τμήματος Μηχανολόγων Μηχανικών Βιομηχανίας 2003-                        |
| Тіт ос:                                                      | ΠΕ4. Ανάπτυξη και προσαρμογή έντυπου και ηλεκτρονικού<br>εκπαιδευτικού υλικού και χρήση πολλαπλών πηγών<br>πληροφόρησης |
|                                                              | Δ.4.2. Αξιοποίηση εκπαιδευτικού υλικού - πολλαπλή<br>βιβλιονραφία                                                       |
| <b>OODEGC:</b>                                               | Υπουργείο Παιδείας και Θρησκευμάτων                                                                                     |
| Δημιουργία: Λεοντίδης Βλάσιος<br>Καθ. Σταματέλλος Αναστάσιος |                                                                                                    |

**Σχήμα 3.** Πληροφορίες σχετικά με τη βάση δεδομένων

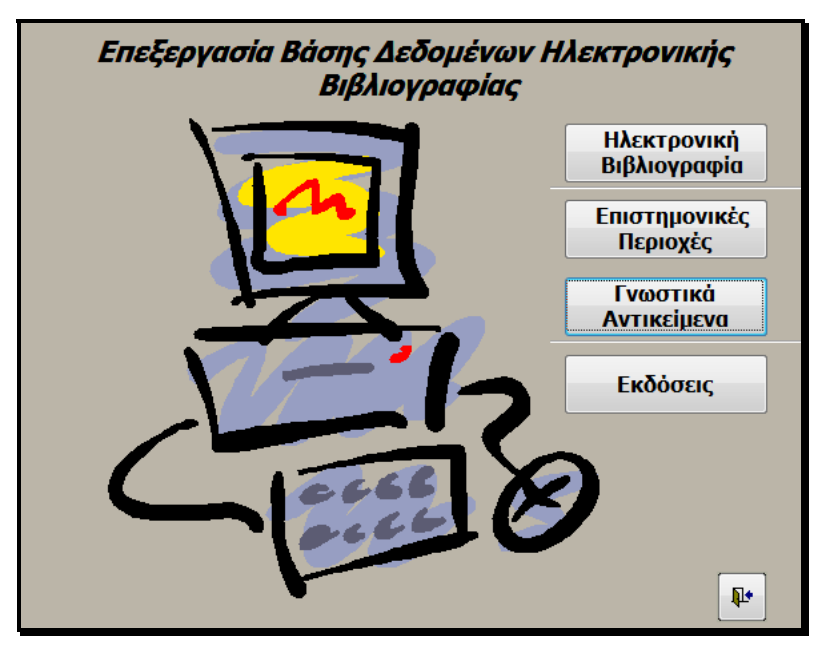

**Σχήμα 4.** Φόρμα επεξεργασίας της βάσης δεδομένων

Τα βήματα που πρέπει να ακολουθηθούν προκειμένου να προστεθεί μια νέα καταχώρηση είναι τα εξής:

- 1. Άνοιγμα της φόρμας 'Εκδόσεις' (Σχήμα 5) και έλεγχος αν ο εκδοτικός οίκος του ηλεκτρονικού βιβλίου που πρόκειται να προστεθεί είναι καταχωρημένος στη βάση δεδομένων. Η μετακίνηση ανάμεσα στις εγγραφές γίνεται είτε με τα βελάκια που βρίσκονται στο κάτω μέρος της φόρμας είτε με το ροδάκι του ποντικιού. Προκειμένου να προστεθεί μια νέα καταχώρηση πιέζεται το πλήκτρο με το μολύβι, ενώ για τη διαγραφή μιας καταχώρησης πιέζεται το πλήκτρο διαγραφής. Για την έξοδο από την φόρμα και ταυτόχρονα αποθήκευση της φόρμας πιέζεται το πλήκτρο εξόδου.
- 2. Άνοιγμα της φόρμας 'Γνωστικά Αντικείμενα' (Σχήμα 6) και έλεγχος αν τα γνωστικά αντικείμενα καλύπτουν που υπάρχουν καλύπτουν το περιεχόμενο του ηλεκτρονικού βιβλίου. Σε αντίθετη περίπτωση προστίθεται κάποιο κατάλληλο που να μπορεί να περιγράψει τον τομέα που καλύπτει το βιβλίο. Ουσιαστικά τα γνωστικά αντικείμενα αναφέρονται στα επιστημονικά ενδιαφέροντα των μελών ΔΕΠ και στα προπτυχιακά μαθήματα του Τμήματος.

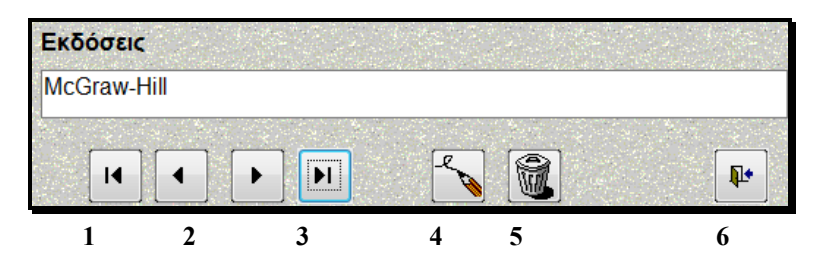

**Σχήμα 5.** Φόρμα 'Εκδόσεις' (1. Μετακίνηση στην πρώτη εγγραφή, 2. Μετακίνηση ανάμεσα στις εγγραφές, 3. Μετακίνηση στην τελευταία εγγραφή, 4. Προσθήκη νέας εγγραφής, 5. Διαγραφή τρέχουσας εγγραφής, 6. Έξοδος και αποθήκευση της φόρμας).

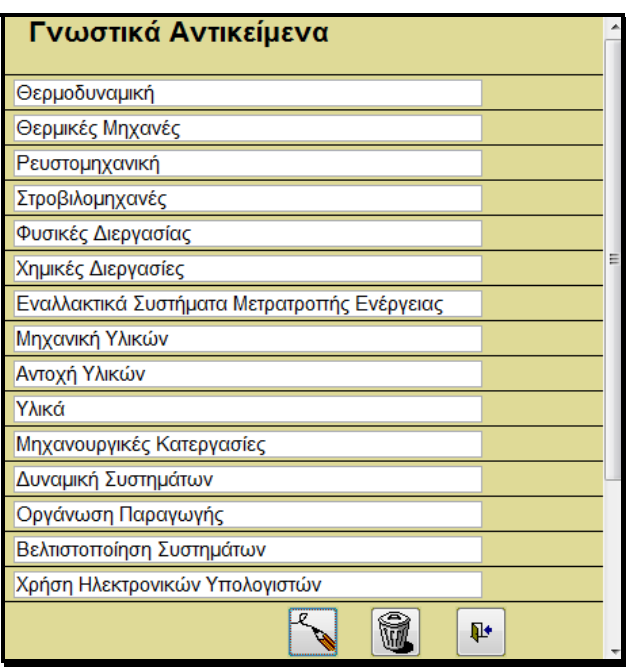

**Σχήμα 6.** Φόρμα 'Γνωστικά Αντικείμενα'.

- 3. Άνοιγμα της φόρμας 'Επιστημονικές Περιοχές' (Σχήμα 7). Ουσιαστικά πρόκειται για τους τομείς του Τμήματος και συνεπώς εάν δεν δημιουργηθεί καινούργιος τομέας δεν θα βρεθεί η ανάγκη για την προσθήκη νέας περιοχής.
- 4. Άνοιγμα της φόρμας 'Ηλεκτρονική Βιβλιογραφία' (Σχήμα 8). Πρόκειται για την κυριότερη φόρμα της βάσης δεδομένων. Σε αυτήν παρουσιάζονται όλα τα στοιχεία μιας καταχώρησης. Συγκεκριμένα ο χρήστης εισαγάγει τους συγγραφείς, τον τίτλο, το έτος έκδοσης, λέξεις κλειδιά και επιλέγει από τις λίστες που εμφανίζονται πιέζοντας το βέλος με κατεύθυνση προς τα κάτω στα αντίστοιχα κελιά τον εκδοτικό οίκο, την επιστημονική περιοχή, το γνωστικό

αντικείμενο και τον τύπο (format) του αρχείου. Στο πλαίσιο με τίτλο Α/Α σημειώνεται αυτόματα από την εφαρμογή ένας χαρακτηριστικός αύξων αριθμός, ο οποίος είναι μοναδικός για κάθε καταχώρηση. Επιπλέον, δίνεται η δυνατότητα να σημειωθεί αν πρόκειται για βιβλίο ή εγχειρίδιο. Τέλος, πιέζοντας το βέλος (1) ανοίγει μία δευτερεύουσα φόρμα (Σχήμα 9) στην οποία μπορούν επιλεχθούν τα μαθήματα από το προπτυχιακό πρόγραμμα σπουδών τα οποία σχετίζονται με το συγκεκριμένο ηλεκτρονικό βιβλίο.

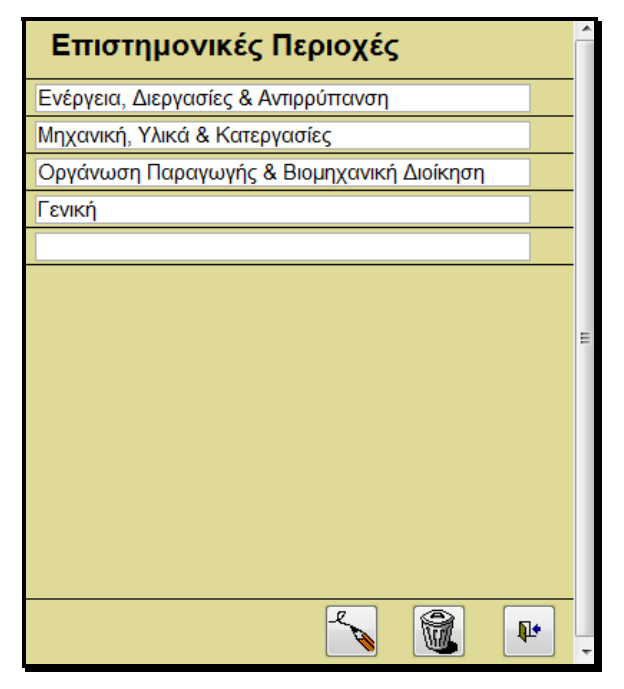

**Σχήμα 7.** Φόρμα 'Επιστημονικές Περιοχές'.

Στο κάτω μέρος της φόρμας υπάρχουν βέλη μετακίνησης στις εγγραφές και πλήκτρα δημιουργίας νέας καταχώρησης, διαγραφής μιας καταχώρησης, αποθήκευσης της βάσης και εξόδου από τη φόρμα. Στη φόρμα του Σχήματος 9 τα τρία πρώτα πεδία συμπληρώνονται αυτόματα, ενώ ο χρήστης καλείται να επιλέξει μαθήματα, από τη λίστα που αναπτύσσεται πιέζοντας το βέλος που βρίσκεται δεξιά του κελιού, τα οποία σχετίζονται με την καταχώρηση.

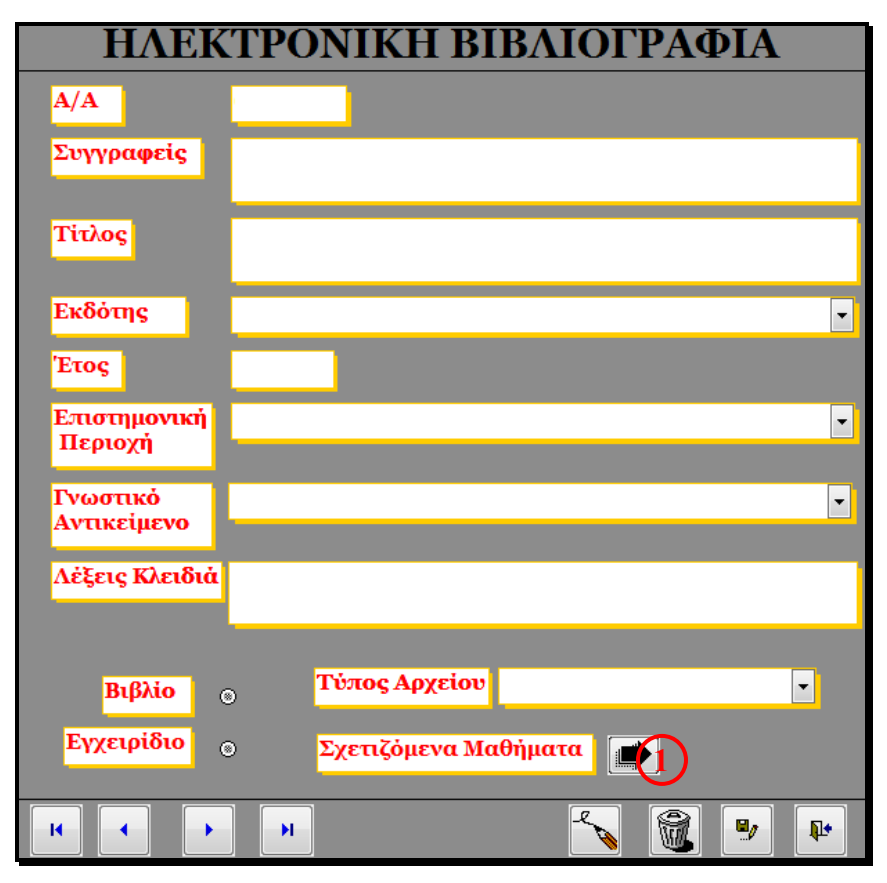

**Σχήμα 8.** Κύρια φόρμα ηλεκτρονικής βιβλιογραφίας.

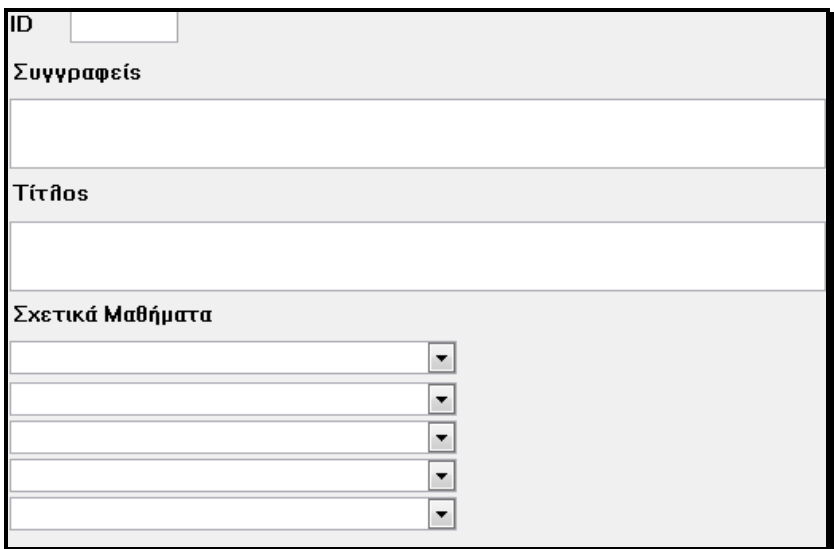

**Σχήμα 9.** Φόρμα μαθημάτων σχετικών με την εκάστοτε καταχώρηση.

## **2.3 Φόρμα προβολής της βάσης δεδομένων**

Πιέζοντας το πλήκτρο προβολής της βάσης δεδομένων στην κύρια φόρμα, εμφανίζεται η φόρμα του Σχήματος 10. Η φόρμα αυτή είναι όμοια με τη φόρμα του Σχήματος 8 με τη διαφορά ότι στη συγκεκριμένη δεν επιτρέπεται οποιαδήποτε μετατροπή. Μόνο μετακίνηση ανάμεσα στις εγγραφές μπορεί να πραγματοποιήσει ο χρήστης.

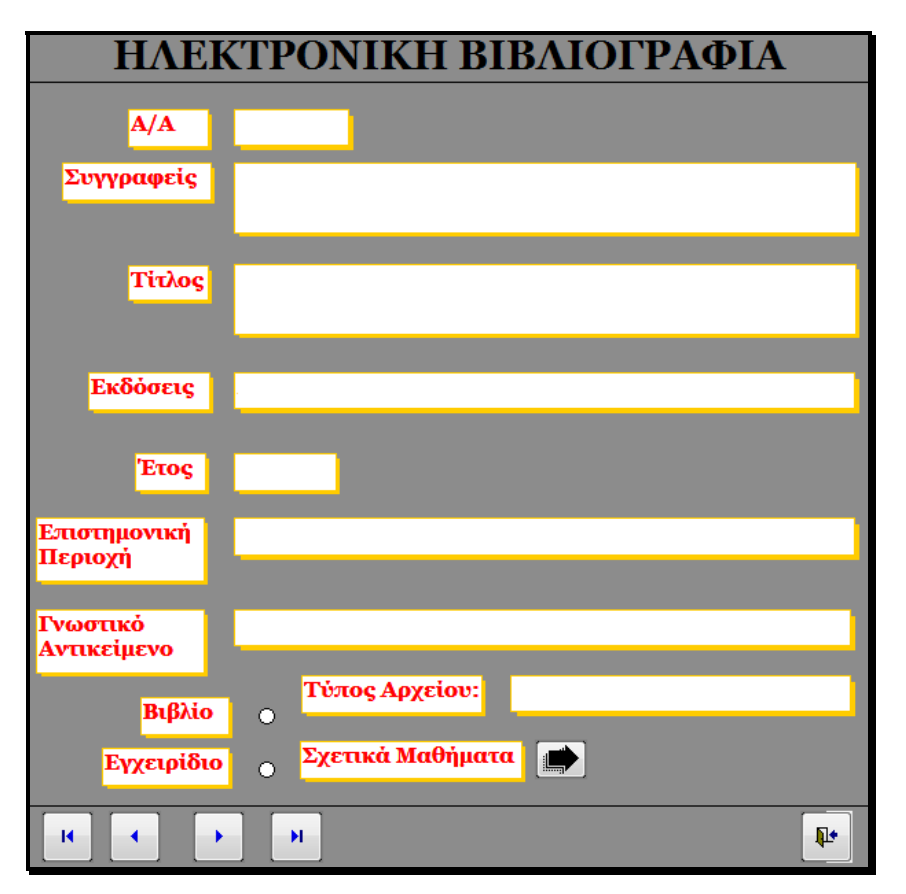

**Σχήμα 10.** Φόρμα προβολής της βάσης δεδομένων.

## **3. Δέντρο οργάνωσης και μηχανισμοί αναζήτησης της βάσης δεδομένων**

Προκειμένου να κατασκευασθεί η βάση δεδομένων αναπτύχθηκε αρχικά το δέντρο του Σχήματος 11. Ουσιαστικά πρόκειται για τη δομή της βάσης δεδομένων. Αρχικά η ηλεκτρονική βιβλιογραφία διαχωρίζετε στους τρεις τομείς που αποτελούν το Τμήμα και σε έναν τέταρτο γενικό τομέα. Στη συνέχεια ακολουθεί ταξινόμηση βάση των γνωστικών αντικειμένων των μελών ΔΕΠ του Τμήματος, ενώ παράλληλα κάθε καταχώρηση συσχετίζεται με τα μαθήματα του προπτυχιακού προγράμματος σπουδών για τα οποία μπορούν να αποτελέσουν βοήθεια για τους φοιτητές. Τέλος, γίνεται αναφορά εάν η συγκεκριμένη καταχώρηση είναι κάποιο εγχειρίδιο ή ένα απλό ηλεκτρονικό βιβλίο.

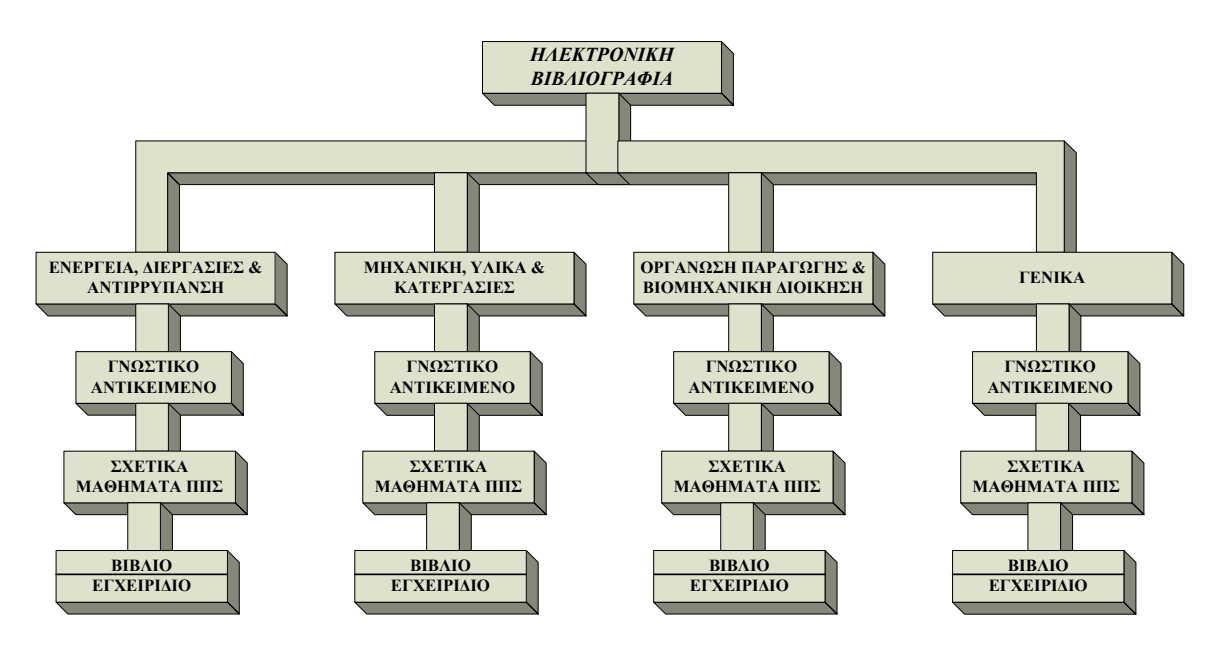

**Σχήμα 11.** Δέντρο οργάνωσης της βάσης δεδομένων.

Συναφής με το δέντρο οργάνωσης είναι και η λογική των μηχανισμών αναζήτησης της βάσης δεδομένων. Συγκεκριμένα, ο χρήστης έχει τη δυνατότητα να δημιουργήσει "query" με λέξεις – κλειδιά ή μαθήματα, οπότε να αναζητήσει και να βρεί τα κατάλληλα βιβλία που θα τον βοηθήσουν στη μελέτη του συγκεκριμένου μαθήματος.

Η διαδικασία απεικονίζεται στο Σχήμα.

## Σχήμα: query

### **4. Αξιοποίηση και λειτουργικότητα της βάσης δεδομένων**

Κύριος στόχος της βάσης δεδομένων είναι η συγκέντρωση ολόκληρης της διαθέσιμης ηλεκτρονικής βιβλιογραφίας του Τμήματος, η οποία μέχρι σήμερα βρίσκεται διάσπαρτη στους ηλεκτρονικούς υπολογιστές και δεν μπορεί να αξιοποιηθεί κατάλληλα από τους άμεσα ενδιαφερόμενους, φοιτητές (προπτυχιακούς και μεταπτυχιακούς) και μέλη ΔΕΠ. Επομένως, πρέπει η βάση δεδομένων να είναι λειτουργική και να δίνεται η δυνατότητα αξιοποίησης στον οποιοδήποτε μέσα στο Τμήμα.

Προκειμένου να εξασφαλιστεί η λειτουργικότητα και να επιτευχθεί η αξιοποίηση της βάσης δεδομένων θα πρέπει να αυτή να είναι άμεσα προσβάσιμη σε φοιτητές και μέλη ΔΕΠ του Τμήματος. Ο πιο εύκολος τρόπος είναι η βάση δεδομένων να βρίσκεται είτε στην ιστοσελίδα του Τμήματος (www.mie.uth.gr) είτε στο εσωτερικό δίκτυο του Τμήματος (www.mie.uth.gr/intranet) από όπου ίσως με τη χρήση κατάλληλων κωδικών (password) θα μπορούν οι εξουσιοδοτημένοι χρήστες να εξερευνούν τα ηλεκτρονικά βιβλία και να τους δίνετε η δυνατότητα να αποθηκεύσουν στον ηλεκτρονικό τους υπολογιστή το βιβλίο που τους ενδιαφέρει.

Ωστόσο, για να είναι η βάση δεδομένων όσο το δυνατόν πιο λειτουργική θα πρέπει να είναι πλήρης και να ενημερώνεται σε τακτικά διαστήματα από τα μέλη ΔΕΠ. Συγκεκριμένα, προτείνεται αρχικά και πριν γνωστοποιηθεί στο Τμήμα η ύπαρξη της βάσης στο Τμήμα, να ενημερωθούν τα μέλη ΔΕΠ μέσω της Γενικής Συνέλευσης του Τμήματος για τη δημιουργία της βάσης δεδομένων, ώστε να τους δοθούν οι κατάλληλες πληροφορίες για τη χρήση της (ουσιαστικά το κεφάλαιο 2 της παρούσας έκθεσης, το οποίο αποτελεί και εγχειρίδιο χρήσης της βάσης δεδομένων) και να ενημερώσουν τη βάση με βιβλιογραφικές πηγές που διαθέτουν. Επιπλέον, θα πρέπει να αναλάβουν την υποχρέωση να ενημερώνουν τη βάση μόλις έχουν στη διάθεση τους μια νέα ηλεκτρονική βιβλιογραφική πηγή ώστε η βάση να είναι συνέχεια πλήρης. Πιθανόν, για μεγαλύτερη ασφάλεια να απαιτείται κάποιος κωδικός για την εισαγωγή μια νέας καταχώρησης.

Απαραίτητη κρίνεται και η γνωστοποίηση της ύπαρξης της βάσης δεδομένων στους φοιτητές του Τμήματος ώστε να μπορούν να εκμεταλλευτούν τις δυνατότητες που τους παρέχονται. Δύο τρόποι είναι ίσως πιο ενδεδειγμένοι. Πρώτον, να διοργανώνεται κάθε χρόνο στην αρχή του Πανεπιστημιακού έτους (Οκτώβριο μήνα) σεμινάριο σχετικά με τη χρήση και τις δυνατότητες της βάσης δεδομένων και δεύτερον κάθε διδάσκων να ενημερώνει τους φοιτητές για την ύπαρξη ηλεκτρονικών πηγών σχετικών με το μάθημα που διδάσκει.

# **5. Συμπεράσματα**

- Αναπτύχθηκε βάση δεδομένων που παραπέμπει σε συμπαγή συλλογή ηλεκτρονικής βιβλιογραφίας για υποστήριξη της διδασκαλίας των προπτυχιακών μαθημάτων του Τμήματος.
- Η βάση δεδομένων βρίσκεται ήδη σε διαδικασία πιλοτικής εφαρμογής, ώστε να συλλεγούν χρήσιμα στοιχεία και ανάδραση προτού τεθεί υπόψη της ΓΣ του Τμήματος για συστηματική εφαρμογή σε όλους τους φοιτητές.
- Η πιλοτική εφαρμογή αναμένεται να δείξει εάν απαιτείται συστηματική ενίσχυση της γνώσης αγγλικής ορολογίας από τους πρωτοετείς φοιτητές μας.
- Η εφαρμογή της χρήσης ηλεκτρονικής βιβλιογραφίας στο προπτυχιακό πρόγραμμα σπουδών, ισοδυναμεί με αυτόματη εισαγωγή της πολλαπλής βιβλιογραφίας, που ήδη έχει νομοθετηθεί σε πρώιμο στάδιο από το ΠΔ 226/07.
- Η εφαρμογή ήδη βρίσκεται σε φάση επέκτασης ώστε να συμπεριλάβει επιπλέον υλικό υποστήριξης της δουλειάς του Μηχανικού (Τεχνικές Οδηγίες, Πρότυπα και Κανονισμοί), σε συνεργασία με τις ιστοσελίδες των μαθημάτων.

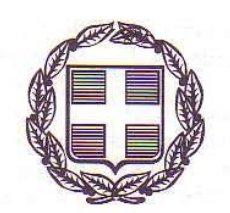

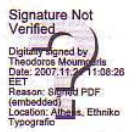

5049

# ΕΦΗΜΕΡΙΣ ΤΗΣ ΚΥΒΕΡΝΗΣΕΩΣ ΤΗΣ ΕΛΛΗΝΙΚΗΣ ΔΗΜΟΚΡΑΤΙΑΣ

#### ΤΕΥΧΟΣ ΠΡΩΤΟ

Αρ. Φύλλου 256

20 Νοεμβρίου 2007

#### ΠΡΟΕΔΡΙΚΟ ΔΙΑΤΑΓΜΑ ΥΠ' ΑΡΙΘΜ. 226

Περί καθορισμού του τρόπου δωρεάν προμήθειας και επιλογής διδακτικών συγγραμμάτων από τους φοιτητές ή σπουδαστές των Ανωτάτων Εκπαιδευτικών Ιδρυμάτων.

#### Ο ΠΡΟΕΔΡΟΣ ΤΗΣ ΕΛΛΗΝΙΚΗΣ ΔΗΜΟΚΡΑΤΙΑΣ

Έχοντας υπόψη:

1. Τις διατάξεις:

α) Της παρ. 2 του άρθρου 15 του ν. 3549/2007 «Μεταρρύθμιση του θεσμικού πλαισίου για τη δομή και λειτουργία των Ανωτάτων Εκπαιδευτικών Ιδρυμάτων» (Α' 69).

β) Του άρθρου 90 του Κώδικα Νομοθεσίας για την Κυβέρνηση και τα Κυβερνητικά όργανα, που κυρώθηκε με το άρθρο πρώτο του π.δ. 63/2005 (Α' 98).

2. Το γεγονός ότι από την εφαρμογή των διατάξεων του παρόντος διατάγματος δεν προκαλείται δαπάνη σε βάρος του κρατικού προϋπολογισμού.

3. Την υπ' αριθμ. 242/2007 γνωμοδότηση του Συμβουλίου της Επικρατείας, με πρόταση του Υπουργού Εθνικής Παιδείας και Θρησκευμάτων, αποφασίζουμε:

#### Άρθρο πρώτο

1. Οι φοιτητές ή σπουδαστές των Ανωτάτων Εκπαιδευτικών Ιδρυμάτων (Α.Ε.Ι.) κατά την έννοια της παραγράφου 1 του άρθρου 2 του ν. 3549/2007 (Α' 69) έχουν το δικαίωμα δωρεάν προμήθειας και επιλογής ενός (1) διδακτικού συγγράμματος για κάθε διδασκόμενο υποχρεωτικό ή επιλεγόμενο μάθημα του προγράμματος σπουδών που ανταποκρίνεται κατά τρόπο ολοκληρωμένο στο γνωστικό του αντικείμενο και καλύπτει κατά το δυνατόν ολόκληρο ή το μεγαλύτερο μέρος της ύλης και του περιεχομένου του μαθήματος, όπως καθορίζεται στον Οδηγό Σπουδών σύμφωνα με το εγκεκριμένο πρόγραμμα σπουδών του οικείου Τμήματος.

2. Οι φοιτητές ή σπουδαστές των Α.Ε.Ι. δικαιούνται δωρεάν προμήθειας και επιλογής αριθμού διδακτικών συγγραμμάτων ίσου με τον συνολικό αριθμό των υποχρεωτικών και επιλεγόμενων μαθημάτων που απαιτούνται για τη λήψη του πτυχίου. Αν οι φοιτητές ή σπουδαστές επιλέξουν περισσότερα επιλεγόμενα μαθήματα από όσα απαιτούνται για τη λήψη του πτυχίου, το δικαίωμα δωρεάν προμήθειας και επιλογής συγγραμμάτων δεν επεκτείνεται και στα επιπλέον μαθήματα που επέλεξαν

και εξετάστηκαν οι φοιτητές ή σπουδαστές, ακόμη και αν αυτά υπολογίζονται για τη λήψη του πτυχίου.

3. Το δικαίωμα δωρεάν προμήθειας και επιλογής διδακτικών συγγραμμάτων ασκείται από τους φοιτητές ή σπουδαστές μέσα από κατάλογο συγγραμμάτων που συντάσσουν κατ' έτος οι Γενικές Συνελεύσεις των Τμημάτων των Α.Ε.Ι. ανά υποχρεωτικό ή επιλεγόμενο μάθημα του προγράμματος σπουδών και δημοσιεύεται κάθε φορά ως σύνολο, αμέσως μετά τη σύνταξή του, στο διαδικτυακό τόπο του Ιδρύματος και στην επίσημη ιστοσελίδα του Τμήματος.

4. Για το σκοπό αυτό, οι Γενικές Συνελεύσεις των Τμημάτων των Α.Ε.Ι. συντάσσουν το αργότερο μέχρι το τέλος Μαρτίου κάθε ακαδημαϊκού έτους τον συνολικό κατάλογο των συγγραμμάτων που προτείνεται να διανεμηθούν κατά το επόμενο ακαδημαϊκό έτος για κάθε διδασκόμενο υποχρεωτικό και επιλεγόμενο μάθημα του προγράμματος σπουδών. Ο κατάλογος συντάσσεται με βάση τις αντίστοιχες προτάσεις των οικείων Τομέων για τα μαθήματα που πρόκειται να διδαχθούν με ευθύνη τους κατά το επόμενο ακαδημαϊκό έτος. Εισηγήσεις άλλων μελών Δ.Ε.Π. ή Ε.Π. της Γενικής Συνέλευσης του Τμήματος, τα οποία δεν είναι μέλη του οικείου Τομέα, μπορούν να λαμβάνονται υπόψη μόνο προς συμπλήρωση των προτάσεων του Τομέα.

5. Σε περίπτωση που ενταχθεί μεταγενεστέρως στο πρόγραμμα σπουδών νέο μάθημα, του οποίου η διδασκαλία προβλέπεται να ξεκινήσει από το επόμενο ακαδημαϊκό έτος, συντάσσεται ειδικά για το μάθημα αυτό συμπληρωματικός κατάλογος προτεινόμενων συγγραμμάτων, ο οποίος προστίθεται εκάστοτε στον συνολικό κατάλογο διανεμόμενων συγγραμμάτων με απόφαση της Γενικής Συνέλευσης του Τμήματος μετά από πρόταση του οικείου Τομέα.

6. Οι Γενικές Συνελεύσεις των Τομέων των Τμημάτων των Α.Ε.Ι. οφείλουν να προτείνουν εγκαίρως, και πάντως πριν από την έναρξη του θερινού εξαμήνου κάθε ακαδημαϊκού έτους, προς την αρμόδια Γενική Συνέλευση του Τμήματος κατάλογο συγγραμμάτων για κάθε υποχρεωτικό ή επιλεγόμενο μάθημα του προγράμματος σπουδών που πρόκειται να διδαχθεί με ευθύνη του οικείου Τομέα κατά το επόμενο ακαδημαϊκό έτος. Ο κατάλογος περιλαμβάνει τουλάχιστον δύο (2) προτεινόμενα διδακτικά συγγράμματα ανά υποχρεωτικό ή επιλεγόμενο μάθημα και συντάσσεται μετά από εισηγήσεις των οικείων διδασκόντων ή υπευθύνων για καθένα από αυτά, καθώς και των λοιπών μελών Δ.Ε.Π. ή Ε.Π. του οικείου Τομέα που κατέχουν θέση του ιδίου γνωστικού αντικειμένου με το γνωστικό αντικείμενο του μαθήματος. Οι εισηγήσεις αυτές είναι δεσμευτικές για τη Γενική Συνέλευση του Τομέα, ακόμη και αν δεν πρόκειται για δικό τους διδακτικό βιβλίο. Αντίστοιχες μη δεσμευτικές εισηγήσεις μπορούν να γίνουν και από άλλα μέλη Δ.Ε.Π. ή Ε.Π. του Τομέα που κατέχουν θέση συναφούς γνωστικού αντικειμένου με το γνωστικό αντικείμενο του μαθήματος, εφόσον γίνουν δεκτές από τη Γενική Συνέλευση του Τομέα.

7. Ως ένα (1) ενιαίο προτεινόμενο σύγγραμμα θεωρούνται και τα διδακτικά εγχειρίδια του ίδιου συγγραφέα ή περισσότερων συγγραφέων που αλληλοσυμπληρώνονται χωρίς να επικαλύπτονται μεταξύ τους, ώστε η ύλη τους να καλύπτει αθροιστικά ολόκληρο το περιεχόμενο του μαθήματος, όπως καθορίζεται στον Οδηγό Σπουδών σύμφωνα με το πρόγραμμα σπουδών του οικείου Τμήματος. Στην περίπτωση αυτή, η πρόταση του Τομέα για τα συγκεκριμένα διδακτικά εγχειρίδια απαιτείται να αιτιολογείται ειδικά ως προς το ότι η ύλη τους δεν είναι, εν όλω ή εν μέρει, επικαλυπτόμενη και ότι η διανομή τους ως ένα (1) ενιαίο σύγγραμμα είναι αναγκαία για την κάλυψη ολόκληρου του περιεχομένου του μαθήματος.

8. Μαθήματα που αποτελούν σύνθεση δύο ή περισσότερων αυτοτελών μαθημάτων του προγράμματος σπουδών καλύπτονται με επιλογή από ειδικό κατάλογο συγγραμμάτων, στον οποίο δεν περιλαμβάνονται τα συγγράμματα των αντίστοιχων καταλόγων που προτείνονται χωριστά για καθένα από τα επιμέρους αυτοτελή μαθήματα, εφόσον δεν προτείνονται άλλα διδακτικά συγγράμματα που καλύπτουν συνολικά ολόκληρο το περιεχόμενο του μαθήματος, όπως καθορίζεται στον Οδηγό Σπουδών σύμφωνα με το πρόγραμμα σπουδών του οικείου Τμήματος.

9. Για κάθε διδακτικό σύγγραμμα που περιλαμβάνεται στον κατάλογο των προτεινόμενων συγγραμμάτων πρέπει να αναφέρεται υποχρεωτικά ο πλήρης τίτλος του, ο συγγραφέας ή οι συγγραφείς του, ο εκδοτικός οίκος, η χρονολογία και ο τόπος έκδοσής του. Η διάθεση επαρκούς αριθμού αντιτύπων προς διανομή στους φοιτητές ή σπουδαστές εξασφαλίζεται με σχετική έγγραφη δήλωσή του οικείου εκδοτικού οίκου, που υποβάλλεται στη Γραμματεία κάθε Τμήματος το αργότερο εντός δύο (2) μηνών από τη δημοσίευση του συνολικού καταλόγου των προτεινόμενων συγγραμμάτων στην επίσημη ιστοσελίδα του Τμήματος και την κοινοποίησή του στον εκδοτικό οίκο.

10. Οι φοιτητές ή σπουδαστές δικαιούνται να επιλέξουν μέσα από τον συνολικό κατάλογο προτεινόμενων συγγραμμάτων ένα (1) διδακτικό σύγγραμμα για κάθε υποχρεωτικό και επιλεγόμενο μάθημα του προγράμματος σπουδών. Επιλογή δεύτερου συγγράμματος για το ίδιο μάθημα δεν επιτρέπεται ακόμη και αν ο φοιτητής ή σπουδαστής δεν επέλεξε κανένα από τα προτεινόμενα διδακτικά συγγράμματα άλλου ή άλλων υποχρεωτικών ή επιλεγόμενων μαθημάτων ή μαθημάτων που αποτελούν σύνθεση δύο ή περισσότερων αυτοτελών μαθημάτων του προγράμματος σπουδών.

11. Η επιλογή διδακτικού συγγράμματος για κάθε υποχρεωτικό ή επιλεγόμενο μάθημα του προγράμματος σπουδών γίνεται ταυτόχρονα με τη δήλωση του μαθήματος κατά την έναρξη του εξαμήνου, στο οποίο διδάσκεται το αντίστοιχο μάθημα. Αν η δήλωση των μαθημάτων γίνεται τυποποιημένα με ηλεκτρονικό τρόπο, οι Πρόεδροι ή οι Προϊστάμενοι των Τμημάτων των Α.Ε.Ι. φροντίζουν άμεσα σε συνεργασία με τις αρμόδιες υπηρεσίες μηχανογράφησης, ώστε στις σχετικές έντυπες δηλώσεις των μαθημάτων να περιλαμβάνονται όλα τα προτεινόμενα συγγράμματα για κάθε υποχρεωτικό ή επιλεγόμενο μάθημα που δηλώνουν οι φοιτητές ή σπουδαστές κατά την έναρξη κάθε εξαμήνου. Η απαιτούμενη τεχνική προσαρμογή των έντυπων δηλώσεων των φοιτητών ή σπουδαστών στις απαιτήσεις της παρούσας παραγράφου πρέπει να έχει ολοκληρωθεί το αργότερο μέχρι την 1.3.2008. Μέχρι την ανωτέρω προσαρμογή εφαρμόζεται η ισχύουσα διαδικασία δωρεάν διανομής συγγραμμάτων.

12. Η Γραμματεία κάθε Τμήματος αποστέλλει εντός είκοσι (20) ημερών από τη λήξη της προθεσμίας δήλωσης των μαθημάτων κάθε εξαμήνου στους οικείους εκδοτικούς οίκους ονομαστικούς καταλόγους των φοιτητών ή σπουδαστών με αναφορά του συγγράμματος που εκδίδεται από αυτούς και έχει επιλέξει κάθε φοιτητής ή σπουδαστής ανά υποχρεωτικό ή επιλεγόμενο μάθημα του αντίστοιχου εξαμήνου. Κάθε εκδοτικός οίκος υποχρεούται να διανείμει τα επιλεχθέντα διδακτικά συγγράμματα στους φοιτητές ή σπουδαστές που περιλαμβάνονται στους ονομαστικούς καταλόγους το ταχύτερο δυνατό και, πάντως, εντός δύο (2) μηνών από την έναρξη του αντίστοιχου εξαμήνου. Μετά την ολοκλήρωση της διανομής και πριν την έναρξη του επόμενου εξαμήνου κάθε εκδοτικός οίκος υποβάλλει προς την Γραμματεία του οικείου Τμήματος σχετική δήλωση για τα πραγματικώς διανεμηθέντα συγγράμματα κάθε εξαμήνου, η οποία διαβιβάζεται περαιτέρω προς τις αρμόδιες υπηρεσίες του Ιδρύματος.

13. Κατά τα λοιπά εφαρμόζονται οι διατάξεις των υπ' αριθμ. Φ141/Β3/1402/20.3.1984 «Εκδοση και διακίνηση διδακτικών βιβλίων των Α.Ε.Ι. καθώς και αντίστοιχες καταβολές» (Β' 159), και υπ' αριθμ. E5/5878/1.11.1988 «Περί έκδοσης και διακίνησης των διδακτικών βιβλίων των Τ.Ε.Ι. και αντίστοιχες καταβολές» (Β' 838) υπουργικών αποφάσεων, όπως αυτές έχουν τροποποιηθεί και ισχύουν, εφόσον δεν έρχονται σε αντίθεση με τις διατά-ξεις του παρόντος διατάγματος.

#### αρθρο δεύτερο

Η ισχύς του παρόντος διατάγματος αρχίζει από τη δημοσίευσή του στην Εφημερίδα της Κυβερνήσεως, εκτός αν ορίζεται διαφορετικά στις επιμέρους διατάξεις του.

Στον Υπουργό Εθνικής Παιδείας και Θρησκευμάτων αναθέτουμε τη δημοσίευση και εκτέλεση του παρόντος διατάγματος.

Αθήνα, 5 Νοεμβρίου 2007

Ο ΠΡΟΕΔΡΟΣ ΤΗΣ ΔΗΜΟΚΡΑΤΙΑΣ

ΚΑΡΟΛΟΣ ΓΡ. ΠΑΠΟΥΛΙΑΣ

Ο ΥΠΟΥΡΓΟΣ ΕΘΝΙΚΗΣ ΠΑΙΔΕΙΑΣ ΚΑΙ ΘΡΗΣΚΕΥΜΑΤΩΝ ΕΥΡΙΠΙΔΗΣ ΣΤΥΛΙΑΝΙΔΗΣ

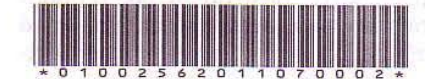